## **FREQUENTLY ASKED QUESTIONS**

## **‐‐‐AESOP‐‐‐**

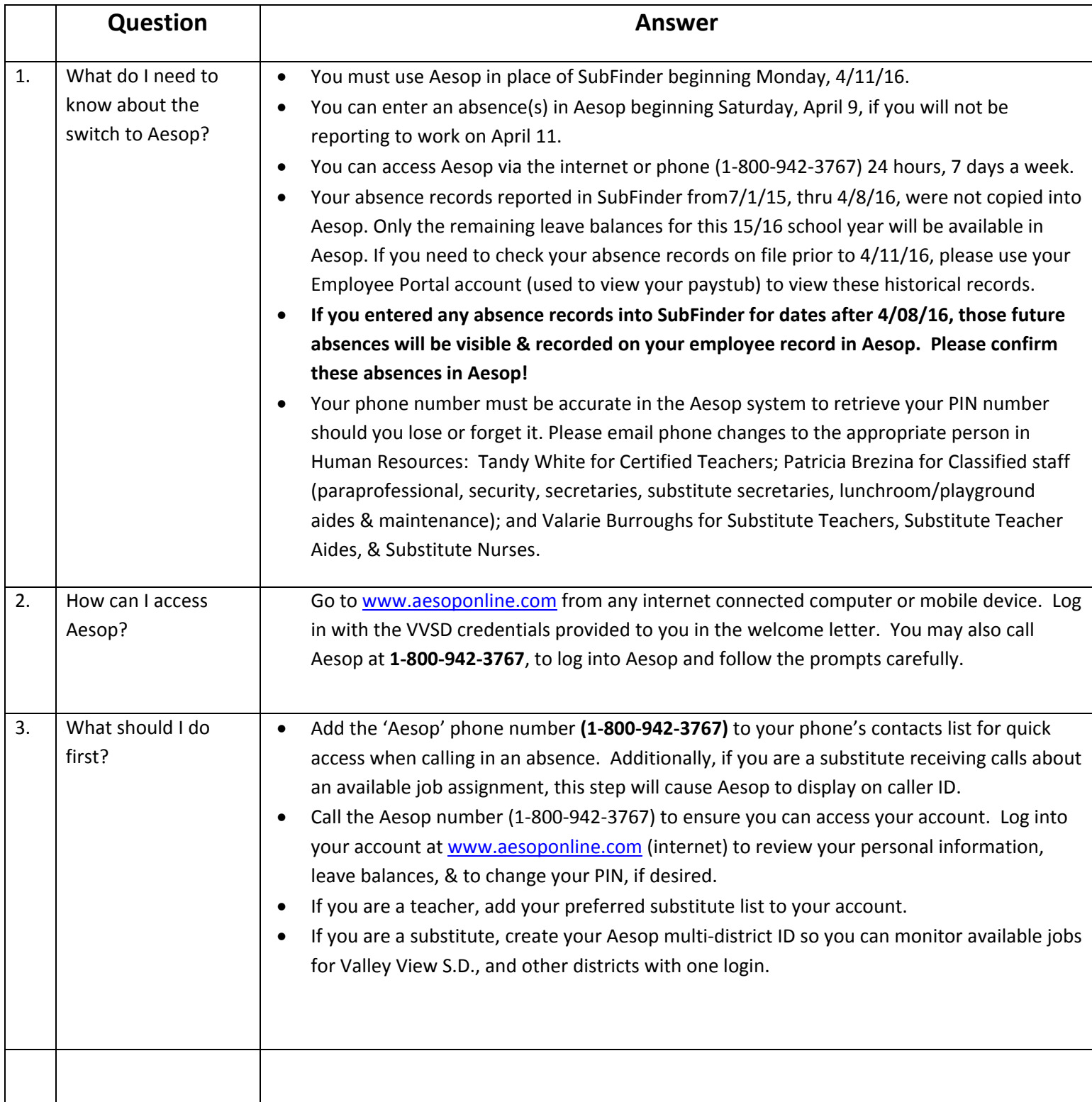

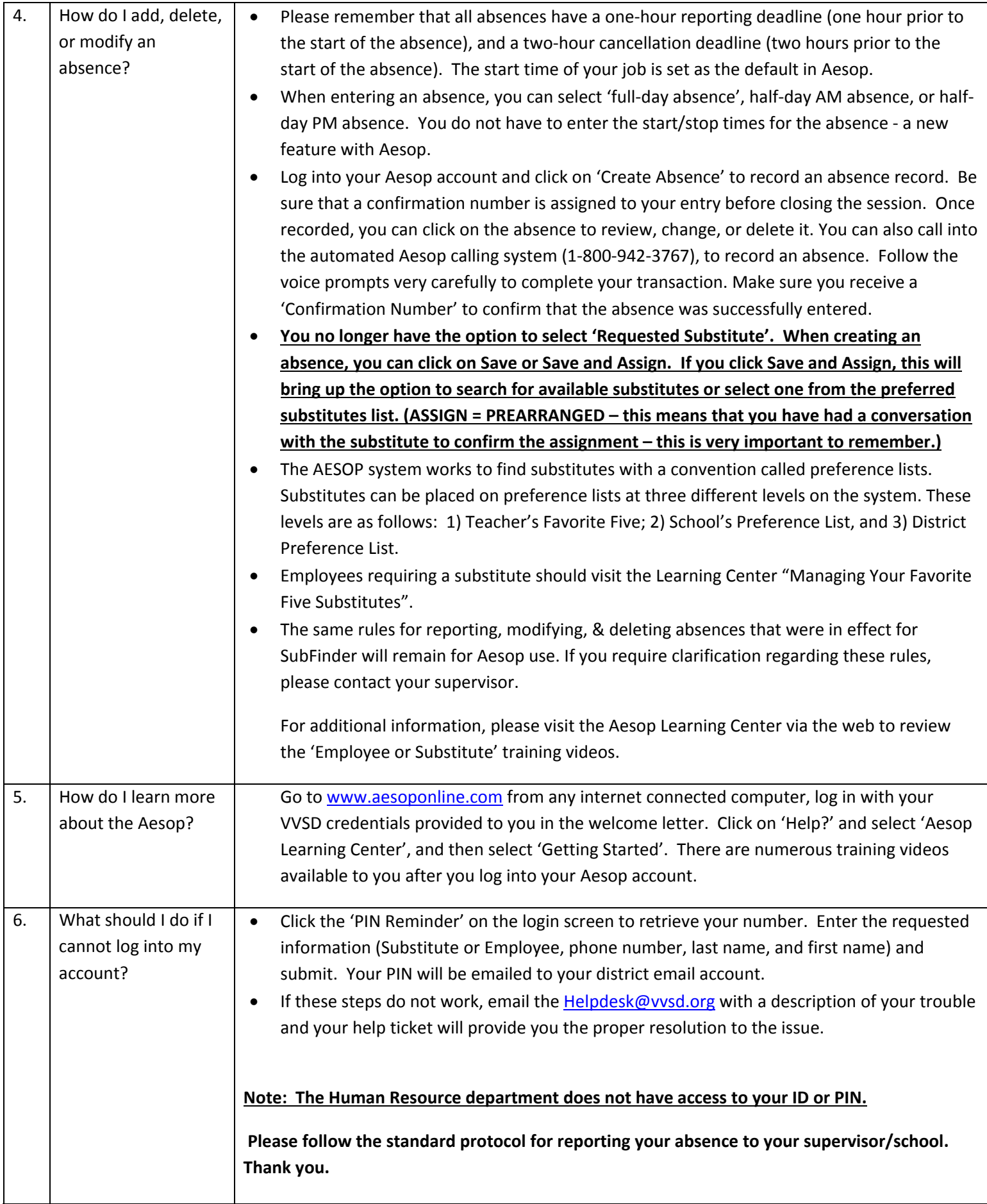